# **JAVA PROGRAMMING BASICS**

Module 1: Java Overview

## **Training program**

- 1. Java Fundamentals
- 2. Start programming with Java, create simple console application
- 3. Classification of Data Types
- 4. Primitive types in java
- **5. Control Flow Statements**
- 6. Arrays

- Arrays
	- One dimensional arrays. Length of array
	- Working with Arrays and Array Elements
	- Multidimensional arrays
	- Resize an array
	- The Arrays Class
	- Array Manipulations: copying, equal check, search element, sort.

- Arrays  $\bullet$ 
	- One dimensional arrays. Length of array
	- Working with Arrays and Array Elements.
	- Multi dimention arrays
	- Resize an array
	- The Arrays Class.
	- Array Manipulations: copying, equal check, search element, sort.

### One dimensional arrays 1/2

An *array* is a container object that holds a fixed  $\bullet$ number of values of a single type. The length of an array is established when the array is created. After creation, its length is fixed.

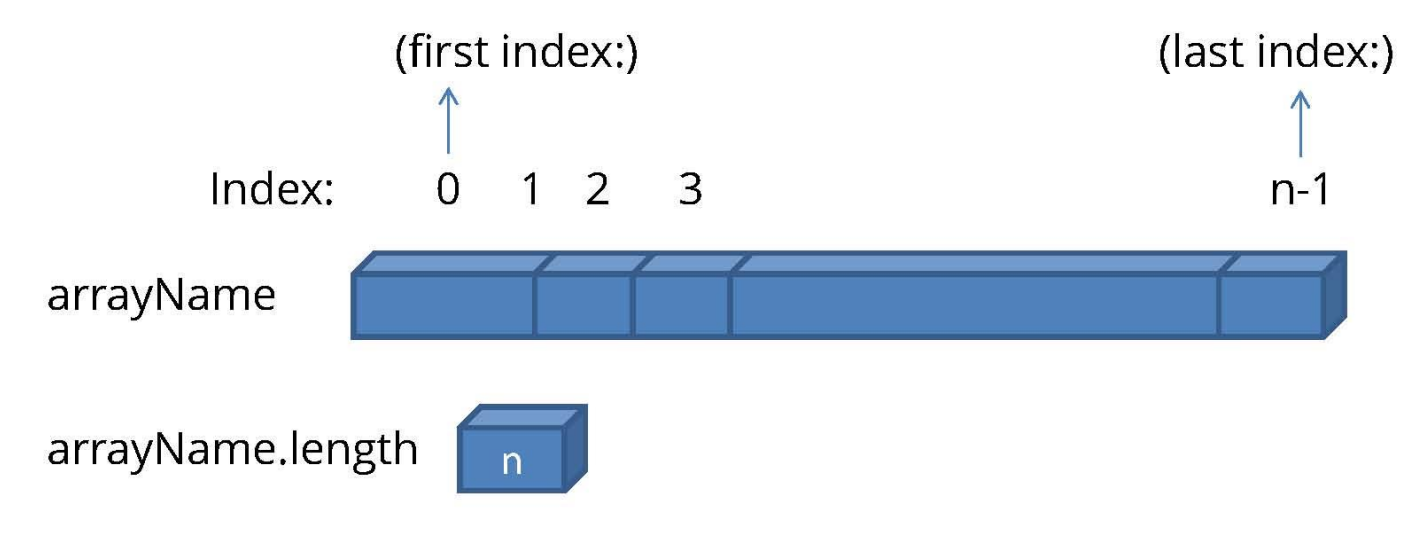

In the Java *arrays* are objects, are dynamically created, and may be assigned

to variables of type Object . All methods of class Object may be invoked on an array.

#### One dimensional arrays 2/2 refers to null

- int[] arr1; //Declare an int array named marks 1.
- int arr2[]; // Same as above, (not recommended)  $\mathcal{Z}$ .
- 3.  $arr1 = new int[5]$ ; // Allocate 5 elements
- 4. // Declare and allocate a 100-element array
- **5. int**[]  $\arcsin 3 =$  **new int**[100];
- 6. *Il Declare, allocate a 6-element array*
- **7. int**[] arr4 =  $\{12, 25, 37, 44, 55, 66\}$ ;
- 8. Il size of array deduced from the number of items

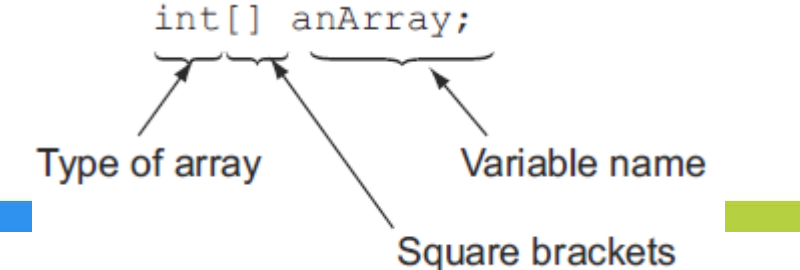

## Length of array

In Java, the length of array is kept in an *associated variable* called length and can be retrieved using "arr.length"

- **1. int**[] arr = **new int**[100];
- 2. int num =  $arr.length$ ; // num is 100
- 3. System. out.println(num);

## Array of primitive data vs array of objects

 $int[]$  intArray =  $\{4, 8, 107\}$ ; String[] objArray = {"Harry" , "Shreya" , "paul" , "Salvan"};

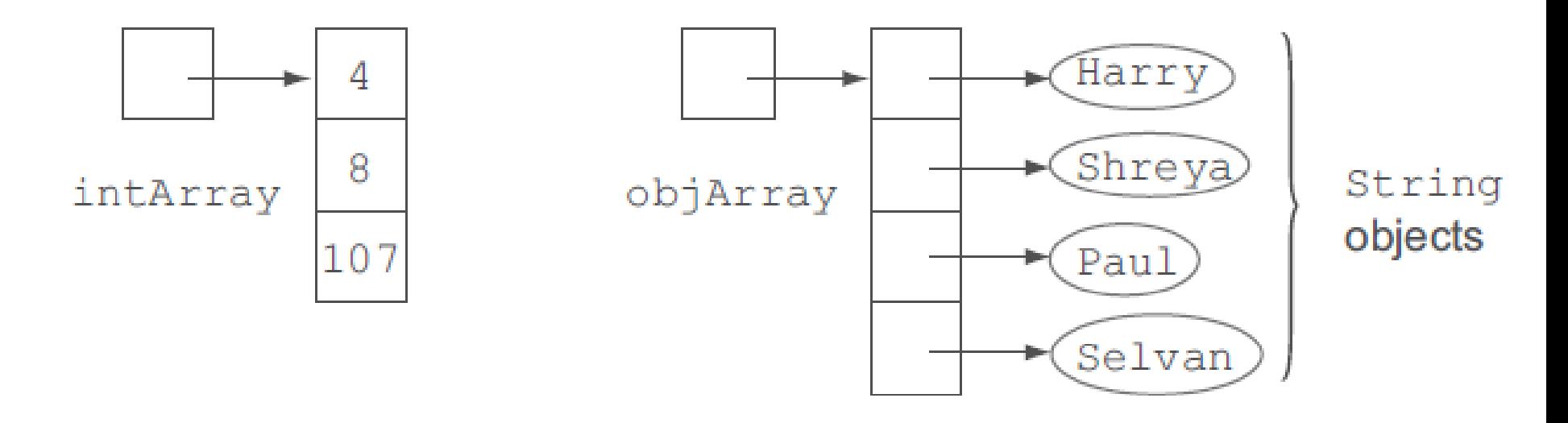

#### Array of primitive data

Array of objects

An array of primitives stores a collection of values that constitute the primitive values themselves. (With primitives, there are no objects to reference.) An array of objects stores a collection of values, which are in fact heapmemory addresses or pointers.

#### Arrays  $\bullet$

- One dimensional arrays. Length of array.

- Working with Arrays and Array Elements.
- Multi dimention arrays
- Resize an array
- The Arrays Class.
- Array Manipulations: copying, equal check, search element, sort.

#### Working with Arrays and Array Elements 1/2

#### $int[]$  arr = **new int**[5];  $1.$

- 2. // Assign values to the elements
- 3.  $arr[0] = 11;$
- 4.  $arr[1] = 22;$
- 5.  $arr[2] = 33;$
- 6.  $arr[3] = 44;$
- 7.  $arr[4] = 55;$
- 8. System. out.println(arr[0]);
- System. out.println(arr[4]); 9.

#### Working with Arrays and Array Elements 2/2

- $int[] arr4 = {11, 22, 33, 44, 55};$ 1.
- System. out.println("Element at index 0: " 2.
- $+ arr4[0];$ 3.

5.

- System. out.println("Element at index 1: " 4.
	- $+ arr4[1];$
- 6. System. out.println("Element at index 2: "
- +  $arr4[2]$ ; 7.
- System.*out*.println("Element at index 3: " 8.
- $+$  arr4[3]); 9.
- 10. System. out println("Element at index 4: "
- $+ arr4[4]$ ;  $11.$ **ArrayIndexOutOfBoundException**

System.out.println("Element at index 5: " + arr[5]);)

#### Array elements random values generation

public static void main(String[] args) {

 $int[]$  rndArr = new int[5];

}

}

for (int  $i = 0$ ;  $i <$  rndArr.length;  $i++$ ) { rndArr[i] = (int) (Math.*random*() \* 10); System.*out*.println(rndArr[i]);

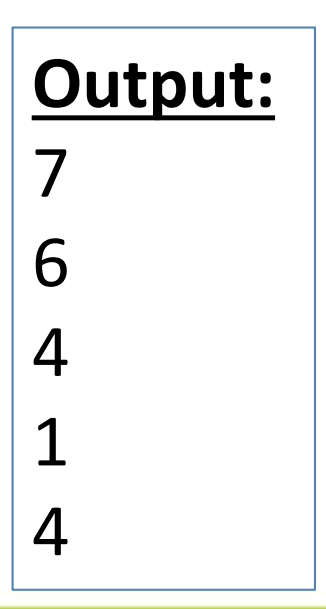

#### Foreach loop (enhanced for loop)

- In Java SE 5 introduced an enhanced for loop for iterating over arrays:
- **1. int**[] arr1 = { 1, 2, 3, 4, 5, 6 };
- **2. for (int** element : arr1) {
- System.out.println(element); 3.
- 4. }

## for vs for-each (enhanced for) loop

- The *enhanced for loop* can't be used to initialize an array and modify its elements.
- The *enhanced for loop* can't be used to delete the elements of a collection.
- The *enhanced for loop* can't be used to iterate over multiple collections or arrays in the same loop.

#### Arrays  $\bullet$

- One dimensional arrays. Length of array.
- Working with Arrays and Array Elements.
- Multi dimention arrays
- Resize an array
- The Arrays Class.
- Array Manipulations: copying, equal check, search element, sort.

### Multi - dimention arrays 1/3

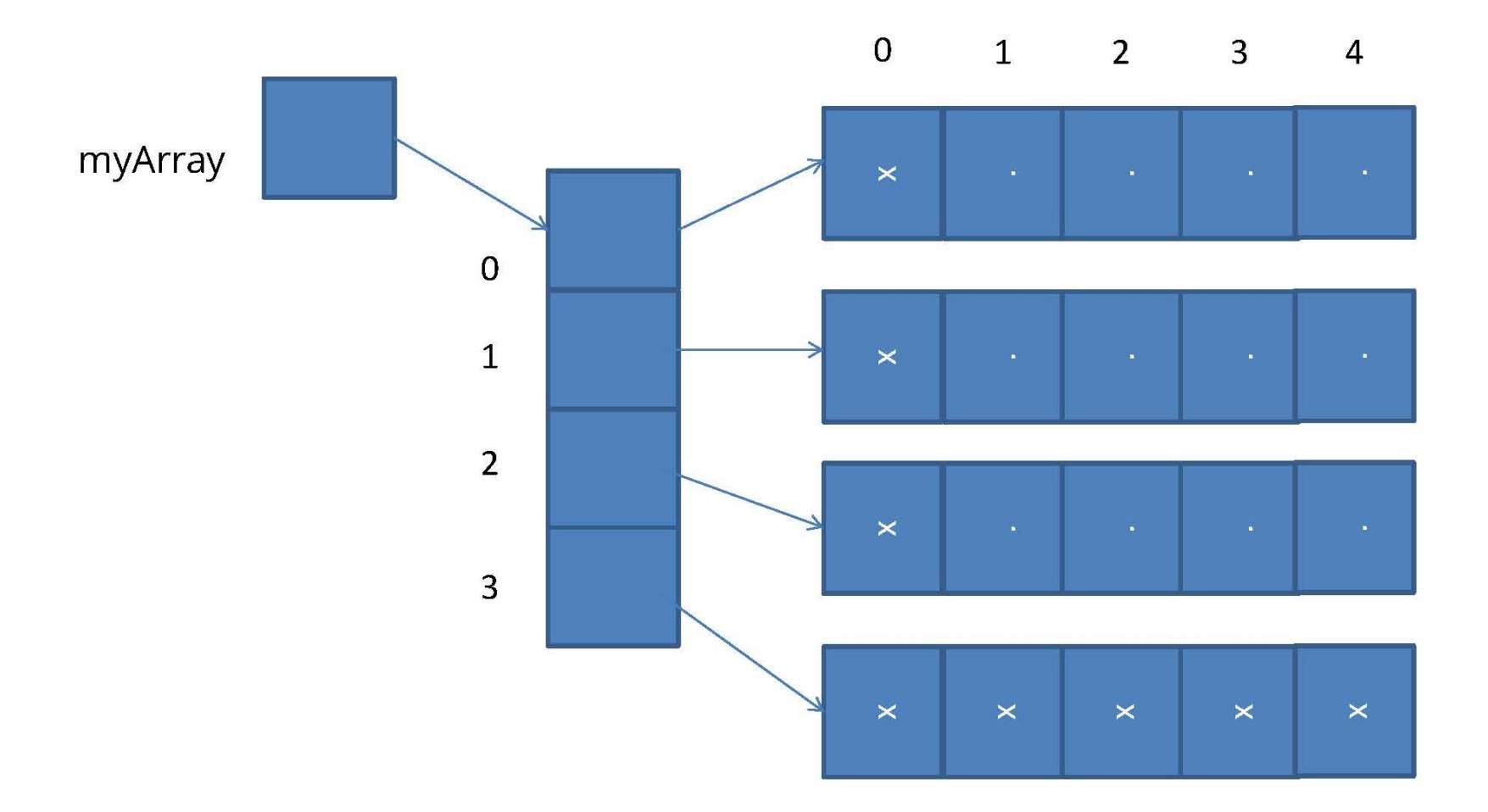

#### Multi - dimention (Ragged) arrays 2/3

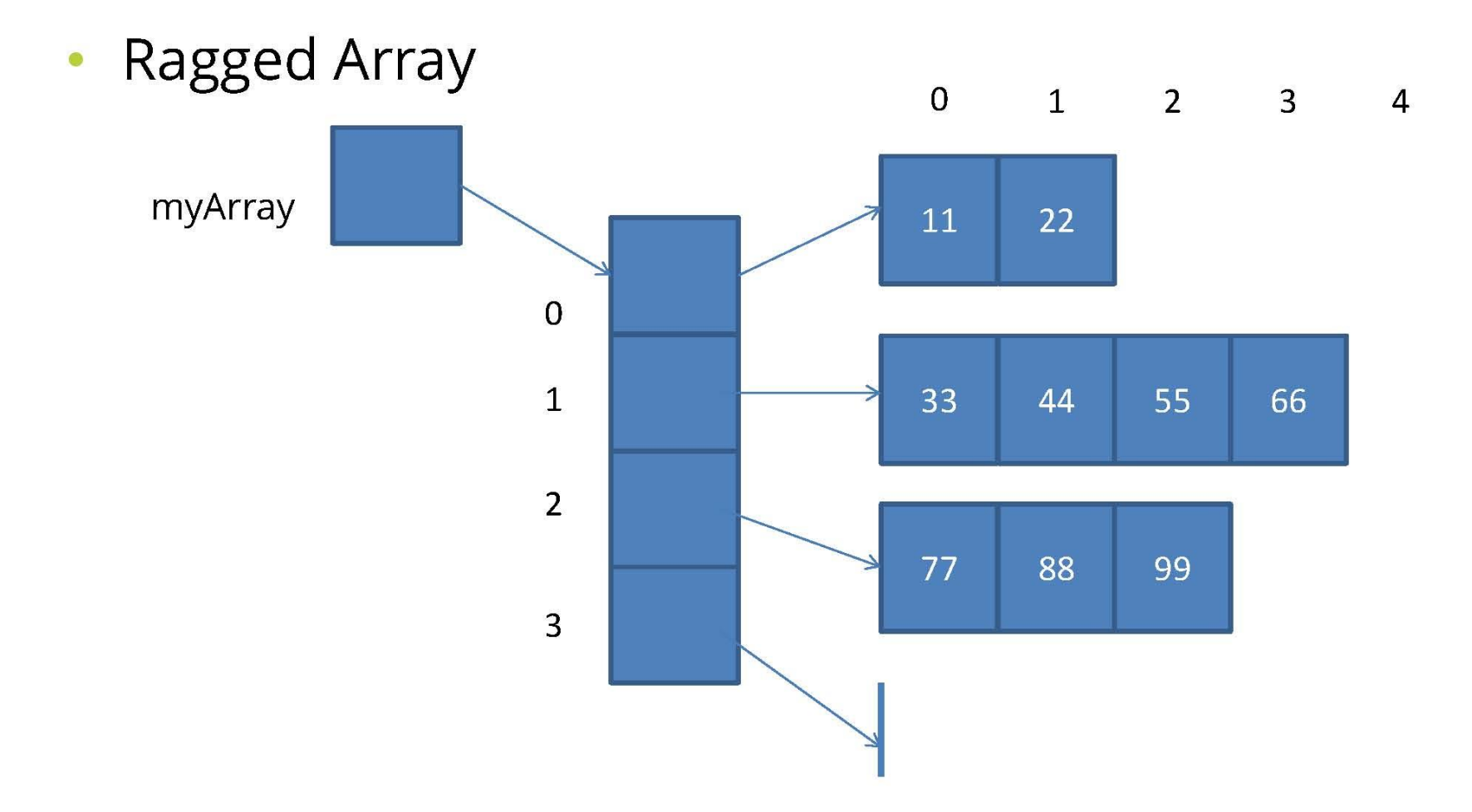

#### Multi - dimention arrays 3/3

- **1. int**[][] marr = {{11,22}, {33,44,55,66,}, {77,88,99}, {}};
- 2. marr[1][2] = 123;
- 3. marr[2][2] = 555;
- 4. System.*out*.println(marr[0][0]);
- 5. System.  $out$ .println(marr[1][0]);
- 6. System. out.println(marr[0][1]);

#### Arrays  $\bullet$

- One dimensional arrays. Length of array.
- Working with Arrays and Array Elements.
- Multi dimention arrays
- Resize an array
- The Arrays Class.
- Array Manipulations: copying, equal check, search element, sort.

#### Resize an array

- You cannot resize an array.
- You can use the same reference variable to refer to an entirely new array, such as:
- $int[]$  myArray = **new int**[6];  $\bullet$
- myArray =  $new int[10]$ ;  $\bullet$

#### Arrays  $\bullet$

- One dimensional arrays. Length of array.
- Working with Arrays and Array Elements.
- Multi dimention arrays
- Resize an array
- The Arrays Class.
- Array Manipulations: copying, equal check, search element, sort.

## The Arrays Class 1/2

- Class Arrays providing static methods for common array manipulations:
	- **sort**(array): Arranges array elements into increasing order.
	- **binarySearch**(array, element): Determines whether an array contains a specific value and, if so, returns where the value is located.
	- equal(array): Compares arrays.
	- fill(array, element) : Places Values into an array.
	- toString(): Converts array to String.

### The Arrays Class 2/2

- We can copy arrays using copyof method of the class Arrays Or using class System's static arraycopy method.
- To use Arrays Class we import it by import java.util.Arrays;

#### Arrays  $\bullet$

- One dimensional arrays. Length of array.
- Working with Arrays and Array Elements.
- Multi dimention arrays
- Resize an array
- The Arrays Class.
- Array Manipulations: copying, equal check, search element, sort.

#### **Copying Arrays 1/2**

• //The System.arraycopy() method to copy arrays is: //original array **int**[] arr1 = { 1, 2, 3, 4, 5, 6 }; // new larger array **int**[] arr2 = { 10, 9, 8, 7, 6, 5, 4, 3, 2, 1 }; // copy all of the myArray array to the hold // array, starting with the 0th index System.arraycopy(arr1, 0, arr2, 0, arr1.length);

## **Copying Arrays 2/2**

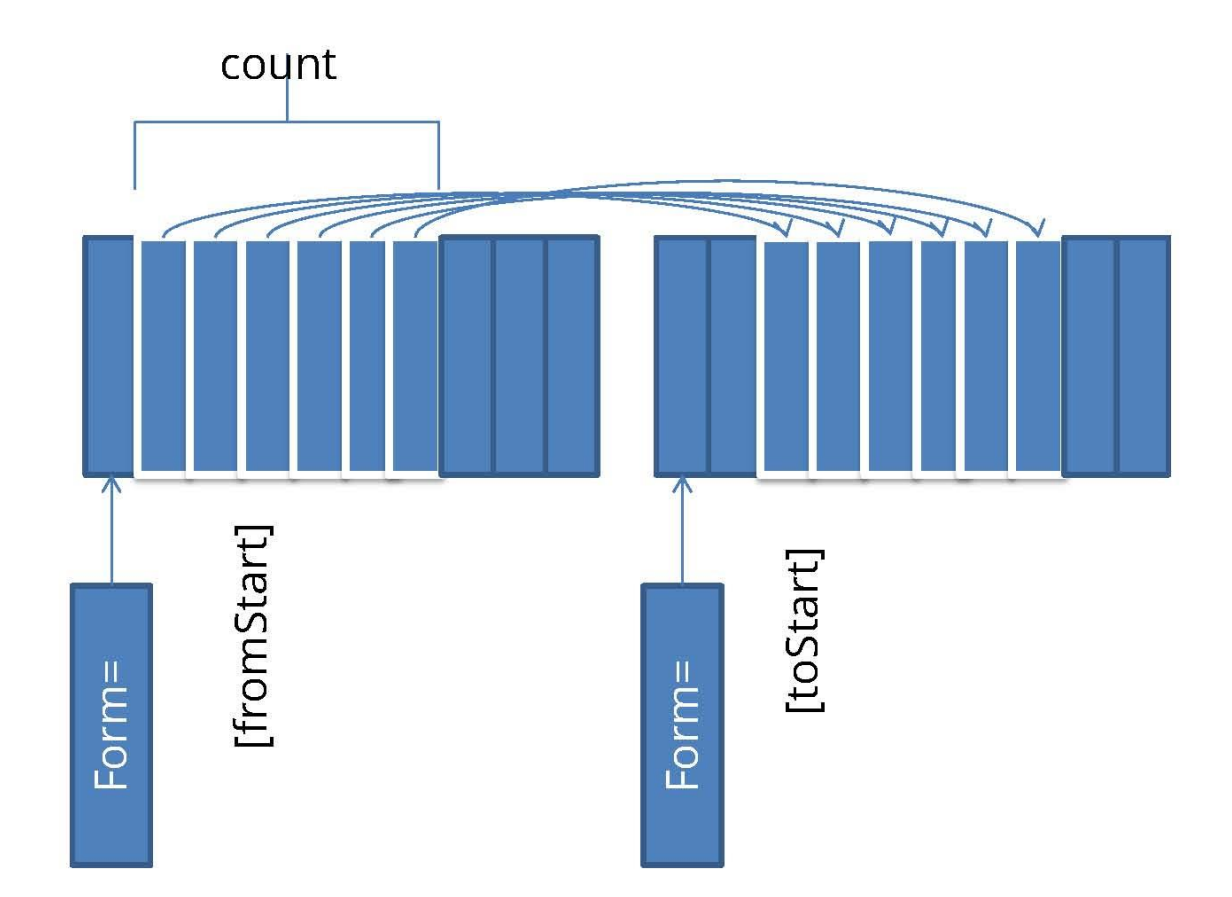

#### Arrays.equals

- $int[] arr1 = {1, 2, 3, 4, 5, 6, 7, 8, 9}$  $1.$
- **2.**  $int[] arr2 = {1,2,3,4,5,6,7,8,9}$ ;
- $int[]$  arr3 = {1,2,5,5,5,5,5,8,9}; 3.
- 4. // compare references
- 5. System. out.println( $arr1 == arr2$ );
- 6. *Il some as above, don't use it*
- 7. System. out.println(arr1.equals(arr2));
- 8. *II* check equality
- 9. System. out.println(Arrays. equals(arr1, arr2));
- 10. System. out.println(Arrays. equals(arr1, arr3));

#### Sort and Search element

- 1. // initializing unsorted int array
- **int** intArr[] =  $\{55, 57, 61, 66, 18, 19, 27, 38, 10, 11, 15, 39, 51, 82,$  $2.$  $83, 95$ :
- 3.

// sorting array

- Arrays.sort(intArr); 4.
- 5.

// let us print all the elements available in list

- System. out.println("The sorted int array is:"); 6.
- System.out.println(Arrays.toString(intArr)); 7.
- // entering the value to be searched 8.
- **int** searchVal =  $57$ ; 9.
- **10. int** retVal = Arrays.*binarySearch*(intArr,searchVal);
- 11. System. *out*.println("The index of element 57 is:" + retVal);

#### **Binary Search element**

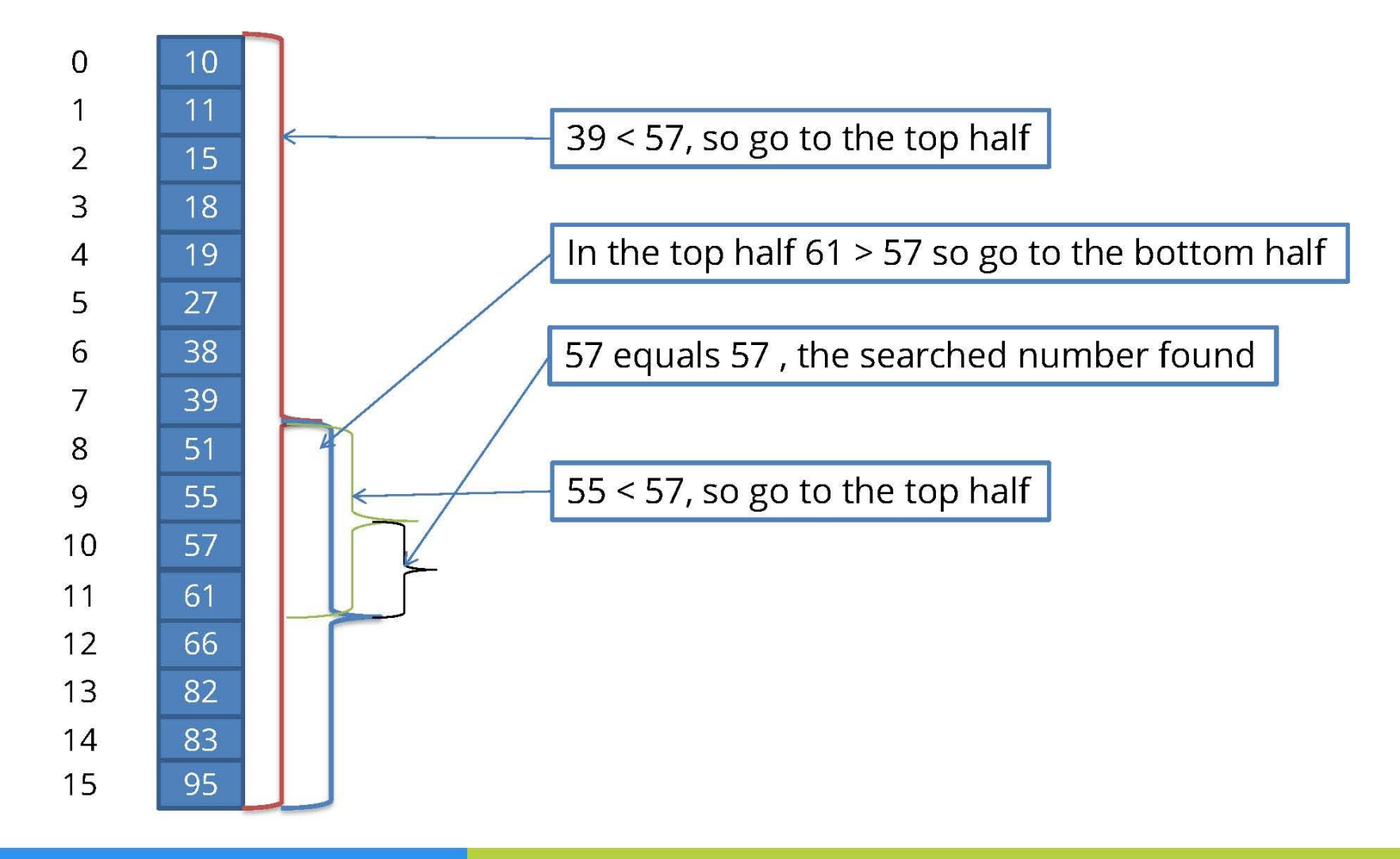